DOWNLOAD OR READ : CASE FILES OF THE EAST AREA RAPIST GOLDEN STATE KILLER PDF EBOOK EPUB MOBI

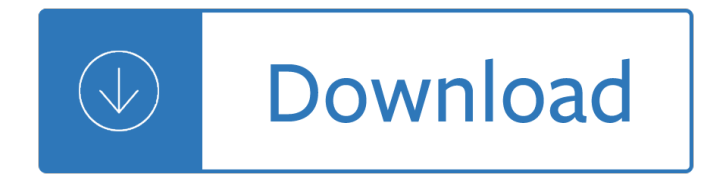

#### **case files of the pdf**

CM/ECF -- the Case Management/Electronic Case Files program -- is a joint program of the Administrative Office of the U.S. Courts and the federal courts to replace old case management systems with a system based on current technology, new software, and increased functionality.

#### **FAQs: Case Management / Electronic Case Files (CM/ECF**

PDF Password Cracker v3.1 Compare Products: PDF Password Cracker is an utility to remove the security on PDF documents (of course, you should have the right to do it, for example, in case of forgotten user/owner password). Only standard PDF security is supported, neither third-party plug-ins nor e-books. Both protection methods are cracked:

#### **PDF Password Cracker - Crack and recover password for**

Mystery Case Files (also known as MCF) is a video game series originally developed by the internal studios of Big Fish Games.New installments are currently developed by Eipix Entertainment, replacing Elephant Games who developed sequels from 2013 to 2014. The Mystery Case Files series is known for its  $\hat{a} \in H$ idden Object $\hat{\mathbf{a}} \in \mathbb{R}^m$  puzzles where, in order to progress through a game, the player plays the ...

#### **Mystery Case Files - Wikipedia**

White & Case lawyers share their expertise through by-lined articles in leading legal, business and scholarly journals and through White & Case publications and events.

### **Publications & Events | White & Case LLP International Law**

Cold Case Files is a reality legal show/documentary on the cable channel A&E Network.It is hosted by Bill Kurtis and produced by Tom Golden. The show documents the investigation of many long-unsolved murders (referred to as "cold cases" in detectives' parlance) through the use of modern forensic science (especially recent advances in DNA techniques), and criminal psychology, in addition to ...

#### **Cold Case Files - Wikipedia**

A R C H I T E C T U R E R E S O U R C E S For Enterprise Advantage http://www.bredemeyer.com BREDEMEYER CONSULTING, Tel: (812) 335-1653 Architecture A r c h i t e c t ...

#### **Functional Requirements and Use Cases - Bredemeyer**

CHAPTER 1. A (VERY) BRIEF REFRESHER ON THE CASE STUDY METHOD 5 different research methods, including the case study method, can be determined by the kind of research question that a study is trying to address (e.g., Shavelson

### **A (VERY) BRIEF REFRESHER ON THE CASE STUDY METHOD**

Select PDF files to merge. You can merge PDF files or part of them, arranging their order with the selection table. Drag and drop the PDF files you want to combine or click Add to add files. Use the buttons Move Up and Move Down or right click to arrange the files order. You can merge only part of the selected PDF files, double click on the Page ranges cell and specify the pages or page ranges ...

#### **Merge PDF files,free and open source - PDFsam**

Use Case Template Purpose of the Use Case Template wProvide a graphical way to summarize the

functionality of the system, to facilitate communication with

### **Use Case Template - Bredemeyer**

Partnership for Solutions Preface Chronic Conditions: Making the Case for Ongoing Care, a chartbook first prepared by the Partnership for Solutions in December 2002, is an update of a 1996 publication written by Catherine Hoffman and Dorothy Rice entitled Chronic Care in America: A 21st Century Challenge.This updated version of the chartbook, revised in September 2004,

# **Chronic Conditions: Making the Case for Ongoing Care**

How to Open PDF Files. PDF (Portable Document Format) files are widely used to create and share documents, as the PDF will keep formatting intact regardless of the viewer's operating system and software. Because it is a different kind of...

### **5 Ways to Open PDF Files - wikiHow**

Consulting Case Interview Preparation Guide Marquis, Stanford GSB Class of 2006 Version #2 - Winter 2006

# **Consulting Case Interview Preparation Guide - Olin College**

1. Describe the sequence of care that ensues once Wolf is called to the exam room. 2. Discuss any uneasiness you perceived while meeting and engaging with Wolf; describe how

### **CASE STUDY 1 - University of California, San Francisco**

How to combine PDF files online. Updated: 12 March, 2019 PDF merge tools are used for merging PDF files into a single PDF document. The most typical case that requires the user to merge PDFs is scanning.

# **PDF Combine Online Tool: Combine ANY files to 1 PDF!**

Merge PDF files online - free and easy to use. Desktop application and API also available.

# **Merge PDF files online for free! Combine PDF - docuPub.com**

M McDANIEL C Liquid Filled, Stainless Steel Case Utility Gauges  $â€ce$ For the price-conscious buyer . . . McDaniel utility gauges are designed for the price-conscious buyer and user who have an emphasis on

### **Liquid Filled, Stainless Steel Case Utility Gauges**

NATIONAL CENTER FOR CASE STUDY TEACHING IN SCIENCE "Th e Return of Canis lupus?― by D. Parks Collins Page 3 Part I  $\hat{a} \in W$  Wolf #9 Gray wolves (Canis lupus) were trapped in Canada and put in acclimation pens before being released. Fourteen wolves were introduced in 1995, and seventeen more in 1996.

### **The Return of Canis lupus? - Case study**

PDF is one of the most popular file formats for documents due to its features. Unfortunately, some users reported that PDF files aren $\hat{\sigma} \in \mathbb{M}$  printing properly on Windows 10, so let $\hat{\sigma} \in \mathbb{M}$  see how to fix this problem.

### **Fix: PDF files not printing properly in Windows 10**

1.6 MEMBERSHIP OF SERIOUS CASE REVIEW PANEL 1.6.1 The membership of the SCR Panel was changed for this Review and determined as follows: Graham Badman (Independent LSCB Chair and Chair of this SCR)

### **SERIOUS CASE REVIEW: BABY PETER - Haringey LSCB**

11 GREEN BAG 2D 51 HOW TO READ A LEGAL OPINION A GUIDE FOR NEW LAW STUDENTS Orin S. Kerr†This essay is designed to help new law students prepare for the first few weeks of class. It explains what judicial opinions are,

### **Orin S. Kerr - volokh.com**

Reduce PDF file size without losing quality. Edit any document, including text and layout. Create PDF files

from scratch, or merge and combine documents.

### **Compress PDF Online - Reduce PDF Files Size with PDF**

Follow these steps to use Adobe Acrobat to combine or merge Word, Excel, PowerPoint, audio, or video files, web pages, or existing PDFs. Combine files into a single PDF, insert a PDF into another PDF, insert a clipboard selection into a PDF, or place/insert a PDF as a link in another file.

# **Combine or merge files into a single PDF, Adobe Acrobat DC**

Combine and Merge PDF. Adds, deletes, combines, or merge PDF pages from multiple files to create new documents. Print PDF sections/pages directly from selected bookmark(s).

# **Merge PDF,Merge PDF Files,Split PDF Files | Foxit Software**

PDF Manager allows you to quickly search text in PDF files by performing a speedy full-text search, and enables you to convert PDF files to TXT files.

### **PDF Manager - Perform full-text search in PDF, DOC, XLS**

A PDF preset is a group of settings that affect the process of creating a PDF. These settings are designed to balance file size with quality, depending on how the PDF will be used. Most predefined presets are shared across Adobe components, including InDesign, Illustrator, Photoshop, and Acrobat.

### **Save PDF files in Photoshop - Adobe Help Center**

2 BUDD, J. The defendant, Quinton K. Williams, an African-American man, was charged with possession of a class B substance with the intent to distribute pursuant to G. L. c. 94C,

### **NOTICE: All slip opinions and orders are subject to formal**

PDF Files - Reducing Size with Adobe Acrobat Pro The steps vary depending on the software and version. Here are some examples. Step 1. The Reduce Size feature, Adobe Acrobat Pro 9 or XI

### **PDF Files - Reducing Size with Adobe Acrobat Pro**

4 TE CASE FOR INCUSION REPORT 0 That success continues to be true due to : INTRO DUCTION Today in America, a person born with intellectual and developmental disabilities (I/DD) has a great opportunity

### **THE CASE FOR INCLUSION**

Print the Uppercase Letter Tracing Cards in this set onto ardstok, laminate, and ut along the white line to separate the ards. Pun h a hole in the top left orner of eah ard and put

### **Uppercase/Letter Tracing/Cards - Homeschool Creations**

Select your business application to learn about M-Files information and document management solutions that address the needs of your specific use case.

# **ECM Benefits by Business Application or Use Case | M-Files**

Outlook 2007, Outlook 2010, Outlook 2013 and even Outlook 2016 indeed don't have a built-in option to save messages as pdf-files. However, there are still several ways to achieve this.

### **Saving emails as pdf-files - MSOutlook.info**

The C++ Language Tutorial 8 © cplusplus.com 2008. All rights reserved cout << "Hello World!"; This line is a C++ statement. A statement is a simple or compound ...

### **The C++ Language Tutorial**

PDF Search performs full-text search in PDF files by keyword, title, subject and author. With PDF Search, you can easily and quickly find the information you want through all PDF files on your hard disk.

### **PDF Search - Search in PDF files for the information you**

Batch printing PDF files save a ton of time by not requiring a print setup for each individual file. While you can easily setup a batch print, the process is fairly specific to work properly.

#### **How to Batch Print PDF Files | Chron.com**

The Question. SuperUser reader Borek wants to know why PDF files generated by Microsoft Word are so large: I created a simple Microsoft Word document containing just this sentence, nothing else:

#### **Why are PDF Files Generated by Microsoft Word so Large?**

Breadcrumbs. Courts; Attorneys; Court Forms for Attorneys; Current: ; Civil Forms Civil Forms. The following forms are available in Microsoft Word, Corel WordPerfect, and Adobe PDF formats.

#### **courts.IN.gov: Civil Forms**

jumpers wires should be secure in the socket, with the same size gap between the socket and the insulation on each jumper wire. If you notice a larger gap on one or more

#### **154 Hillview Drive Grants Pass, Oregon 97527 Grants Pass**

COPE C O MMI T TE E O N P U B LIC ATI O N E TH ICS Note: This document combines the original COPE Guidelines from 1999, the Code of Conduct developed in 2003, and the Best Practice Guidelines developed in 2007.

### **CODE OF CONDUCT AND BEST PRACTICE GUIDELINES FOR JOURNAL**

1998-10-01 Winning the Race of his Life.pdf 1999-07-16 CYCLING Questions on Doping Shadow Armstrong.pdf 1999-07-22 Armstrong Is Engulfed by a Frenzy Over Salve.pdf

### **Cycling Investigation | U.S. Anti-Doping Agency (USADA)**

Newer versions of Adobe Reader (X) have a SharePoint Integration feature set. Part of this integration involves a check in/out prompt when clicking on a PDF file located in a SharePoint Library.

Four phenomenological philosophers hesserl heidegger sartre merleau ponty Icu recall 3rd edition download free books about icu recall 3rd edition or use online viewer Professional node js building javascript based scalable software Dangerous liaison the inside story of the u s israeli covert relationship Drive to win carroll smith Gk dubey solutions electr Vivekanandar illam vivekananda house the birthplace of ramakrishna movement in south india an i Devil may cry volume 1 shinya goikeda Padi final assessment answers Despotism of law crime and justice in early colonial india English brushup 5th edition answer key Prescott s microbiology 8th edition by willey joanne sherwood linda Angel fever Interchange intro third edition teacher Gis fundamentals bolstad 4th edition Mercedes w168 manual Number theory in progress Blueprints neurology 4th edition The economist guide to financial markets economist books Muitas vidas muitos mestres brian l weiss Cb slang dictionary Perfume of the desert Agile contracts creating and managing successful projects with scrum wiley series in systems engineering and management Ayurvedic aahar the scientific diet Classical rhetoric for the modern student Mathematics a discrete introduction Bites xxl 2014 Romeo and juliet black cat esercizi soluzioni The measure of the hours Black vinyl white powder Macroeconomics imperfections institutions and policies carlin soskice Grammar and beyond 2 answer key Complete book of voodoo Matheson gas data book 7th edition publ 52 Solid state physics structure and properties of materials ma wahab Pipeline pigging technology Counterbalance forklift theory test questions and answers Structural applications of steel cables for buildings asce 19 96 Tropp molecular biology 4th edition free Applied drilling engineering solution manual download Tipler mosca physics for scientists engineers 6th edition Dimensions of human behavior the changing life course

Academictribesandterritoriesintellectualenquiryandtheculturesofdisciplinessocietyforresearchintohighereducat ion Rorschach coding solutions Kurt vonnegut god bless you mr rosewater 1984 part 2 summary Malgudi dinagalu The hours before dawn Integrated bank analysis and valuation a practical guide to the roic methodology global financial markets

Percyjacksonandthetitanscursethegraphicnovelpercyjacksonandtheolympiansthegraphicnovelbook3 Download pocket medicine the massachusetts general hospital handbook of internal medicine Business diagnostics War clouds passion Three little pigs james marshall Calculus larson 10th edition Mercedes benz w203 repair manual Information warfare separating hype from reality issues in twenty first century warfare Designing apparel for consumers the impact of body shape and size woodhead publishing series in textiles The wisdom of krishna morty